## **Gamemaker Studio Manual** >>>CLICK HERE<<<

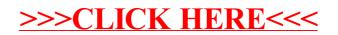